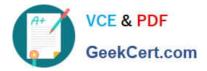

# 1Z0-1087-20<sup>Q&As</sup>

Oracle Account Reconciliation 2020 Implementation Essentials

# Pass Oracle 1Z0-1087-20 Exam with 100% Guarantee

Free Download Real Questions & Answers PDF and VCE file from:

https://www.geekcert.com/1z0-1087-20.html

100% Passing Guarantee 100% Money Back Assurance

Following Questions and Answers are all new published by Oracle Official Exam Center

Instant Download After Purchase

100% Money Back Guarantee

- 😳 365 Days Free Update
- 800,000+ Satisfied Customers

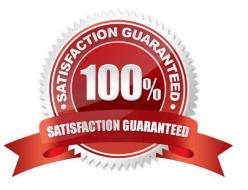

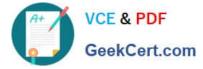

#### **QUESTION 1**

Which two are tasks that can be performed using EPM Automate? (Choose two.)

- A. set period status
- B. import premapped data
- C. export balances
- D. export journals
- Correct Answer: BC

Reference: https://docs.oracle.com/en/cloud/saas/enterprise-performance-management-common/cepma/ using\_epmctl.html

#### **QUESTION 2**

In the Balance Explanations tab of the Prepaid Expenses reconciliation, you want to include the transactions and attachments from the prior period in the current period.

Which action should you perform?

A. In the Balance Explanations tab of the current period reconciliation, select `Copy Transactions from Prior Reconciliation\\'.

B. In the profile for Prepaid Expenses reconciliations, select `Include Prior Period Transactions\\'.

C. In the Reconciliations list, copy the reconciliation from the prior period and paste it into the current period.

D. Export the transactions from the prior period reconciliation and then import them to the current period reconciliation.

Correct Answer: B

#### **QUESTION 3**

Where do you navigate to configure power users access to profiles?

- A. under Application, select Configuration, and then System Settings
- B. under Tools, select Access Control, then Power User Security
- C. under Application, select Configuration, and then Profile Segments D. under Application, select Profiles

Correct Answer: A

Reference: https://docs.oracle.com/en/cloud/saas/enterprise-performance-management-common/cgsad/4\_managing\_epm\_cloud\_users\_roles\_arcs.html

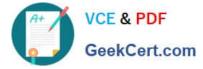

## **QUESTION 4**

Which property of profiles is set automatically when you select the format for the profile?

- A. Method
- B. Normal Balance
- C. Process
- D. Account Type

Correct Answer: D

### **QUESTION 5**

Which statement is always true of data loads from Data Management?

- A. You must select either Actual or Budget as the scenario for the data.
- B. You cannot load data into reconciliations with a status of Closed.
- C. Only users with the administrator role can run data loads.
- D. If there is no change in the balance, the reconciliation is not updated.

Correct Answer: A

Latest 1Z0-1087-20 Dumps 1Z0-1087-20 PDF Dumps 1Z0-1087-20 Practice Test